## **«Использование информационных коммуникационных технологий для формирования познавательных интересов в преподавании физики»**

# *Прошкина А.В. преподаватель физики*

Моя педагогическая работа связана с преподаванием физики, одного из наиболее интересных, увлекательных, доступных и в то же время достаточно сложных учебных предметов.Среди всех учебных дисциплин физика – наиболее поддающийся компьютеризации предмет. Уже давно компьютер здесь успешно применяется для облегчения рутинной работы.

Обучая детей физике, я стала наблюдать понижение интереса к предмету, а вместе с этим понижение уровня знаний. Эту проблему я объяснила недостаточностью наглядного материала, отсутствием оборудования, дефицитом научной и дополнительной литературы, сложностью самого предмета. Но также я отметила и то, что число детей, умеющих пользоваться компьютером, стремительно растет, и эта тенденция будет ускоряться.

# **Слайд 2**

Хочу представить Вам некоторые виды методических приёмов и форм работы, которые успешно реализуются на уроках и во внеурочной деятельности

- 1. Модульное обучение
- 2. Конспекты
- 3. Интерактивная лекция
- 4. Пошаговая анимация
- 5. Видеофрагменты
- 6. Зачади
- $7.$  Тесты
- 8. Интерактивные модели
- 9. Лабораторные работы

# **Слайд 3 Модульное обучение**

- *Информационные модули*, которые содержат теоретический материал и нацеливают учащихся на активную познавательную деятельность через использование интерактивных учебных материалов;
- выделяет следующие компоненты модуля: лекция, которая включает в себя мотивационную, пропедевтическую и обучающую части, самостоятельная учебная деятельность обучающихся, контроль.
- *Цель модульного обучения* содействие развитию самостоятельности обучающихся, их умению работать с учетом индивидуальных способов проработки учебного материала.

## **Структура модуля наглядно предложена на слайде**

# **Слайд 4 2. Конспекты**

- *Конспекты -* это электронный информационный ресурс, представляющий собой текст с иллюстрациями, формулами, таблицами; **Слайд 5**
- Опорный конспект по физике это развернутая наглядная композиция темы, **Слайд 6** содержащая расположенные определенным образом правила, формулы, определения, графики, обозначения единиц измерения и различные термины.

Основные принципы составления опорного конспекта: **Слайд 7** 

- структурность;
- последовательность;
- лаконичность;
- ассоциативность;
- доступность;
- наглядность;
- эстетичность.

Следует отметить, что опорный конспект – это не исчерпывающее отображение всего учебного материала, а лишь средство выделить главное, привлечь внимание студентов к основным фактам.

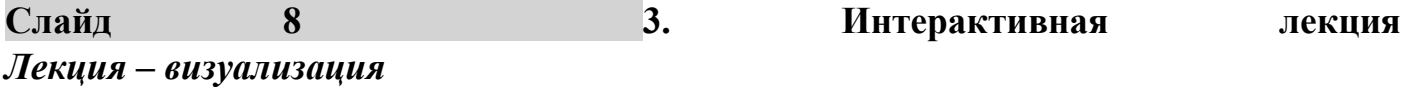

 *Интерактивная лекция* позволяет достичь целостного восприятия фрагмента учебного содержания в удобном для учащегося темпе и форме;

Видов интерактивных лекций очень и очень много. Перед Вами представлен один из видов лекций

*Лекция – визуализация.* Данный вид лекции является результатом нового использования принципа наглядности. Подготовка данной лекции преподавателем состоит в том, чтобы изменить, переконструировать учебную информацию по теме лекционного занятия в визуальную форму для представления студентам через технические средства обучения или вручную (схемы, рисунки, чертежи и т.п.). Чтение лекции сводится к связному, развернутому комментированию преподавателем подготовленных наглядных материалов, полностью раскрывающему тему данной лекции. Этот вид лекции лучше всего использовать на этапе введения слушателей в новый раздел или тему.

Также используется визуализиция опытов **Слайд 9** В наше время имеются большие проблемы с демонстрационным оборудованием. Причин тому может быть несколько – это и недостаточное финансирование, и отсутствие современных демонстрационных приборов. Конечно, некоторые из них они сохранились, но они уже приходят в негодность, большинство опытов с этими приборами не получается. Но из этого положения можно найти выход – использовать видеодемонстрации на уроках различных типов

Видеодемонстрация является не заменой живого эксперимента, а новой составной частью средств наглядности и дополнением к системе учебного эксперимента

# **Слайд 10. 4. Видеофрагменты**

 *Видеофрагменты* - незаменимое средство обучения, которое использую чаще всего при объяснении нового учебного материала;

Педагогическая ценность видеофильмов состоит в том, что они позволяют повысить интерес и внимание учащихся к изучаемому материалу, стимулируют активную мыслительную деятельность учеников и способствуют сознательному усвоению знани. Предлагаю посмотреть один из фрагментов реальной ситуации по теме резонанс 20 мая 2010 года (просмотр)

## **Слайд 11 5. Пошаговая анимация**

- *Пошаговая анимация*, которая содержит интерактивную модель, инструкцию пользователю, краткую теоретическую справку, а также методические материалы для учителя;
- Изучение нового материала с помощью персонального компьютера позволяет сложный материал представить в более упрощенном виде. Такое объяснение станет для обучающихся красочным, интересным, захватывающим.
- НАПРИМЕР: Пошаговая анимация по теме Механическая энергия

## **Слайд 12 6. Задача**

При решении задачи можно наглядно показать её условие. Например: Дана задача, пошагово можно вывести на экран данные из нее, а также визуализировать происходящее в ней условие в виде рисунка, поняв, что конкретно произошло, что дано и что надо искать, ребята быстро вычисляют с помощью пройденных формул и находят ответ. Проверить они могут самостоятельно после того, как на экране появится полное решение задачи. **Слайд 13**

**Слайд 14** Еще 1 пример задачи на данную тему **слайд 15**

# **Сдайл 16 7. Тесты**

В чём преимущество теста над другими дидактическими материалами? С их помощью можно проверить большой объём изученного материала малыми порциями. Быстро диагностировать овладение учебным материалом большим массивом учащихся.

Тестовые задания могут быть использованы учителем при работе с учащимися на различных этапах урока, при подготовке учениками домашнего задания, а также для самопроверки. Вариант самопроверки: Слайд 16-17

# **Слайд 18**

Оправданно на уроках использование заданий с выбором ответов в виде электронных тестов. Электронные тесты хороши тем, что студент после выполнения своего задания сразу видит результат проделанной работы и получает оценку своей деятельности.

Кроме того, можно ограничить время выполнения теста.

К тому же тесты на компьютере часто позволяют вернуться к неотработанным заданиям и сделать работу над ошибками. Преподаватель в виде таблицы видит те вопросы, с которыми у ребят вышли затруднения, к которым можно вернуться и проработать еще раз и так же видны вопросы, с которыми не возникло проблем.

Работа с помощью компьютера гораздо более привлекательна для студента, нежели традиционная контрольная работа или тест на бумаге. Студент не связан напрямую с учителем, он общается в первую очередь с машиной.

### **Слайд 19 8. Интерактивные модели**

Компьютерное моделирование позволяет создать на экране компьютера живую, запоминающуюся динамическую картину физических опытов или явлений и открывает для учителя широкие возможности по совершенствованию уроков.

Компьютерные модели легко вписываются в традиционный урок, позволяя учителю продемонстрировать «почти живьём» многие физические эффекты, которые обычно мучительно и долго объясняются на пальцах. Можно добавить и звуковые эффекты.

Ребятам предлагается ответить на вопрос: « от чего зависит давление газа?» (**Щелкни по экрану, пойдет звук)**

После ответов, демонстрируется правильные вариант при помощи модели с **пояснениями слайд 20-22**

## **Слайд 23 9. Лабораторные работы**

Считаю вполне обоснованным выполнение компьютерных лабораторных работ. Их несомненные преимущества:

– не надо тратить время на раздачу и сбор многочисленного оборудования;

– есть возможность выполнения необходимого опыта нужное количество раз с точно заданными параметрами (хоть медленно, хоть быстро, в любой последовательности);

– есть возможность изменения любого параметра в компьютерном эксперименте и т.д (не будем тратить время, переходя на сайт, посмотри скриншот, как это выглядит на следующем слайде)

## **Слайд 24 (на случай проблемы с инетом)**

К сожалению, а может быть, к счастью, лабораторные работы в нашем учебном заведении до сих пор проходят в классическом варианте, но если не хватает какихлибо материалов или приходится выполнять их дистанционно, то есть возможность прибегнуть к разработанным сайтам, на которых реально выполнить те или иные работы, к примеру:

Так выглядит сам сайт, с его помощью можно легко изучить или повторить тему колебания (представлен математический маятник, можно продемонстрировать амплитуду, период, частоту)

### **Слайд 25 ЗАКЛЮЧЕНИЕ**

Большие информационные потоки, с которыми сталкивается сегодня каждый человек, требуют от системы общего образования решения задач обучения молодых граждан способам работы с информацией. Это, кроме того, открывает широкие возможности для построения учебного процесса, учитывающего индивидуальные возможности и склонности обучающихся, их включения в самостоятельную исследовательскую деятельность, что, в свою очередь, способствует созданию условий для максимальной реализации каждого.

#### **Слайд 26 Спасибо за внимание!**